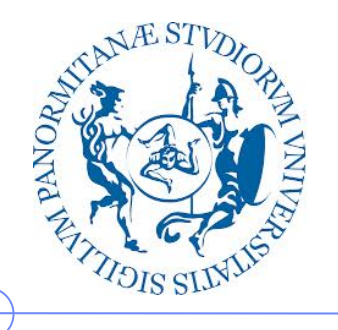

**Università degli Studi di Palermo**

**Dipartimento dell'Innovazione Industriale e Digitale**

# **Sistemi di Elaborazione delle Informazioni – 6 CFU**

Anno Accademico 2016/2017

Docente: ing. Salvatore Sorce

#### **Rappresentazione delle informazioni**

III parte: Codifica binaria di immagini

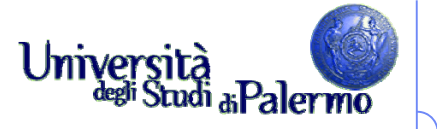

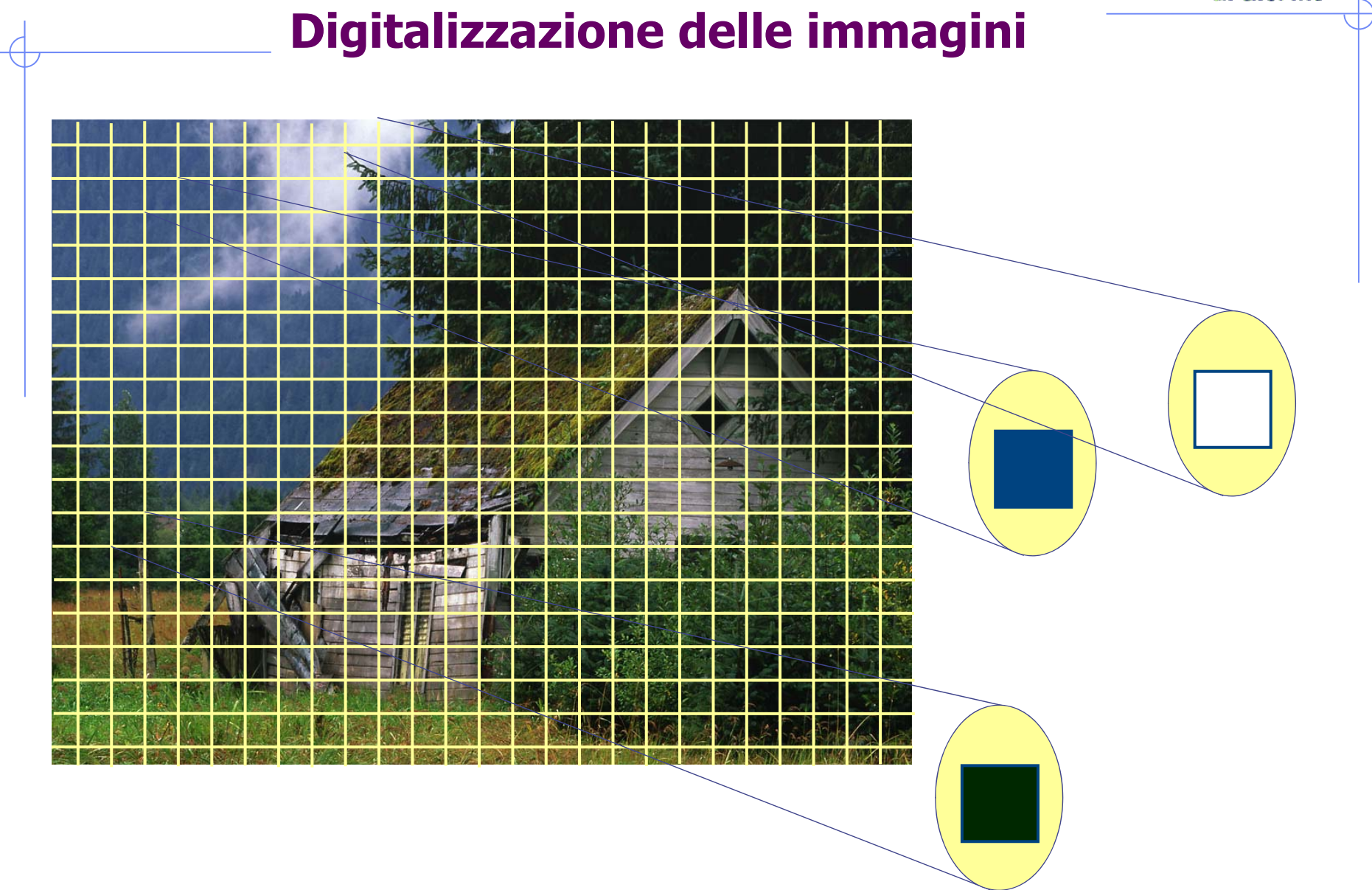

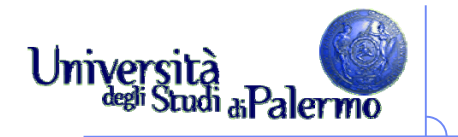

### **Digitalizzazione delle immagini**

- Rappresentazione binaria dei colori RGB
	- un colore sul monitor è specificato da tre componenti: rosso, verde e blu
	- × l'intensità di ogni colore è rappresentata da una quantità (da 0 a 255)
	- × Ogni intensità RGB è rappresentata da un byte (8 bit)
	- l'intensità più bassa è 0000 0000, la più alta è 1111 1111
- Alcuni esempi:
	- Rosso -> R 1111 1111 G 0000 0000 B 0000 0000 (0xFF0000)
	- Verde -> R 0000 0000 G 1111 1111 B 0000 0000 (0x00FF00)
	- **Blue Blue**
	- **Tale**

F

-> R 1111 1111 G 1111 1111 B 1111 1111 (0xFFFFFFF)  $\blacksquare$  Nero  $\rightarrow$  R 0000 0000 G 0000 0000 B 0000 0000 (0x000000)

 $-$  > R 0000 0000 G 0000 0000 B 1111 1111 (0x0000FF)

- F Giallo -> R 1111 1111 G 1111 1111 B 0000 0000 (0xFFFF00)
- F Magenta -> R 1111 1111 G 0000 0000 B 1111 1111 (0xFF00FF)
	- Ciano -> R 0000 0000 G 1111 1111 B 1111 1111 (0x00FFFF)
- $\blacksquare$  Grigio -> R 0100 1010 G 0100 1010 B 0100 1010 (0x4A4A4A)

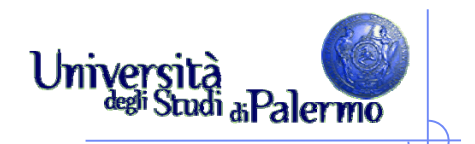

## **Il problema della banda passante**

- La quantità di dati che è possibile trasmettere per unità di tempo
- Un aumento della banda passante significa una diminuzione della latenza (tempo di attesa affinché un'informazione sia interamente trasmessa)
- La banda passante dipende:
	- F Dal mezzo trasmissivo
	- **Dalle tecniche usate per la trasmissione**
- Si esprime in bit/sec

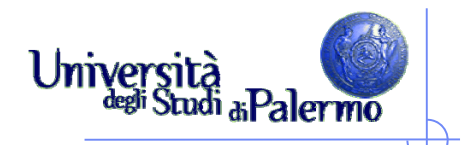

## **Immagini e video digitali**

- Occorrerebbero 51 minuti per scaricare con un modem un'immagine a colori di 20 x 25 cm digitalizzata a 300 pixel per pollice (dpi) senza alcuna compressione
- $\blacktriangleright$  Com'è possibile vedere immagini a tutto schermo in pochi secondi navigando sul Web?
- Un tipico schermo di computer ha meno di 100 pixel per pollice
	- un'immagine digitalizzata a 100 dpi richiede poco più di un decimo della memoria
		- richiede sempre 5 minuti e mezzo per essere spedita
- > Soluzione: la compressione

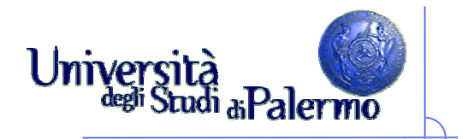

#### **Compressione**

- Cambiare la rappresentazione per usare un numero inferiore di bit per memorizzare o trasmettere informazioni
	- Esempio: i fax sono lunghe sequenze di 0 e 1 che codificano il contenuto di una pagina in bianco e nero. La codifica run length (Run-Length Encoding, RLE) è utilizzata per specificare la lunghezza della prima sequenza di 0, seguita dalla sequenza di 1 ecc.
	- la compressione run length è *lossless*, cioè senza perdita la rappresentazione originale può essere ricostruita perfettamente

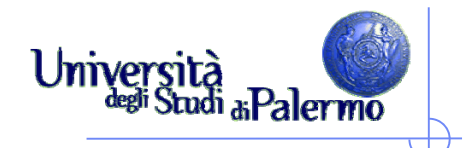

#### **Compressione JPEG**

- Utilizzata per le immagini fisse
- I nostri occhi non sono sensibili alle piccole variazioni di tonalità, ma sono sensibili alle piccole variazioni di luminosità
	- fornisce una descrizione meno accurata del colore
	- П la compressione ottiene un rapporto 20:1 senza variazioni percepibili ai nostri occhi

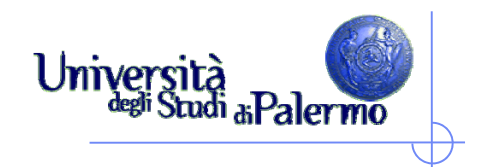

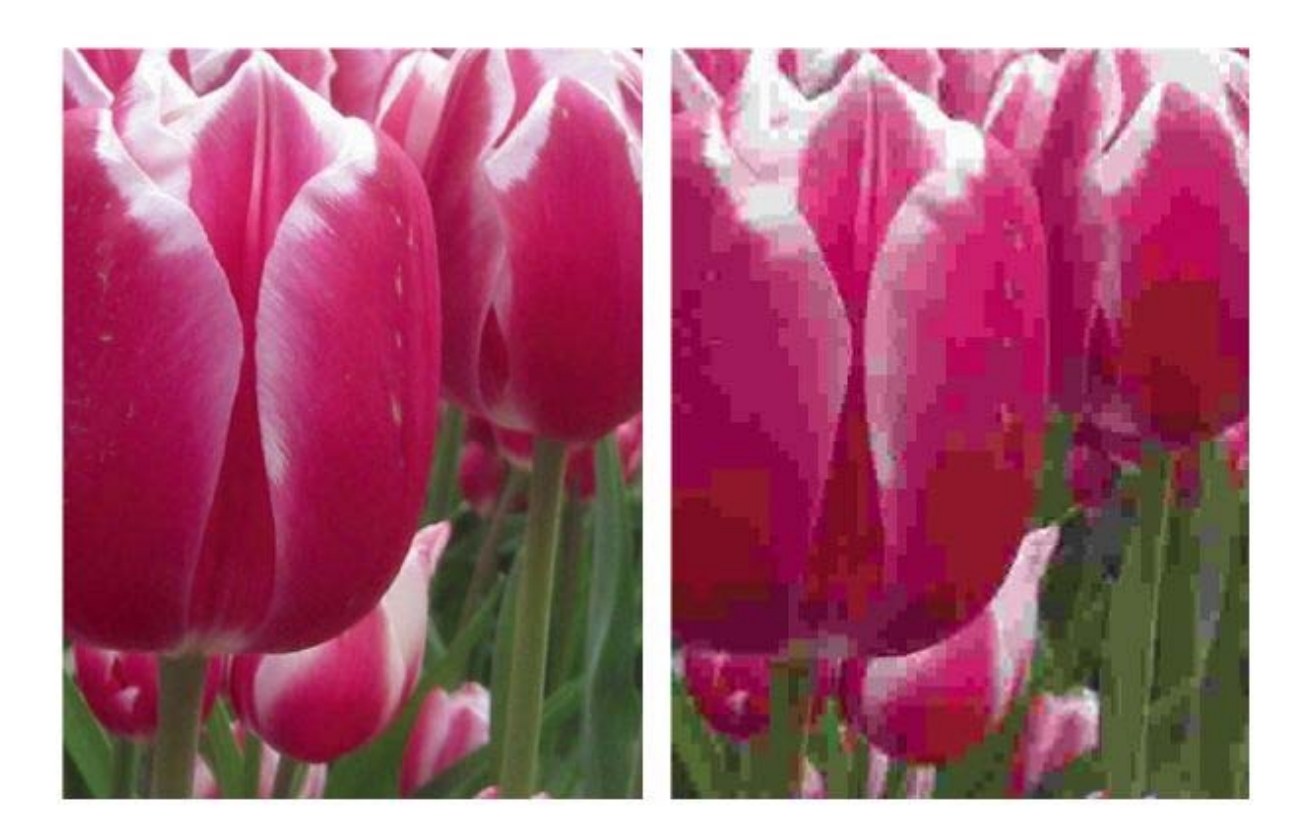

Un dettaglio da un'immagine compressa mediante JPEG. (a) compressione 14:1; (b) compressione 140:1.

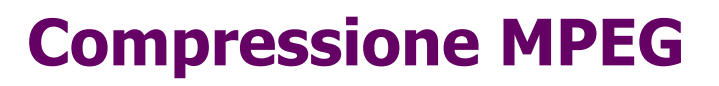

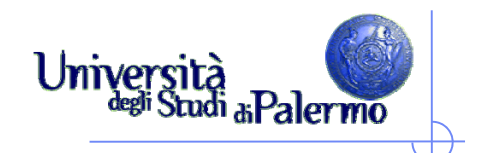

- La stessa idea alla base del JPEG, ma applicata ai filmati
- Come la compressione JPEG, è applicata a ogni frame
- Poiché in genere due immagini consecutive sono molto simili
	- Г la compressione MPEG memorizza solo "la differenza" tra fotogrammi consecutivi
	- ciò permette livelli di compressione elevatissimi

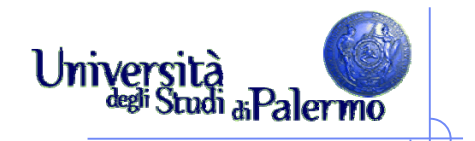

## **Il riconoscimento ottico dei caratteri**

- Leggere le targhe per applicare il giusto pedaggio
- Quali sono le difficoltà?
	- П i computer devono catturare l'immagine della targa ma la telecamera potrebbe vedere altre immagini della strada
	- П Il *frame grabber* riconosce il momento ideale per scattare l'immagine che poi viene spedita al computer
	- П il computer deve capire dove si trova la targa nell'immagine
		- esamina gruppi di pixel cercando i bordi dove il colore cambia
		- cerca di identificare le caratteristiche peculiari
		- un classificatore le confronta con quelle delle lettere dell'alfabeto

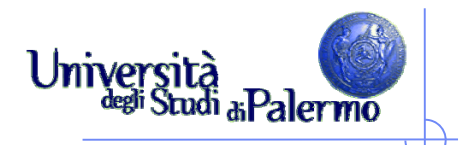

## **Tecnologia OCR**

- Permette al computer di "leggere" caratteri stampati
	- applicazioni commerciali: le poste e le banche

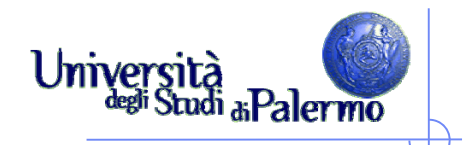

## **I bit possono rappresentare tutto**

#### Principio del mezzo universale:

 per mezzo dei bit si può rappresentare ogni sorta di informazione discreta; i bit non hanno un significato intrinseco.

#### $\triangleright$  I bit sono un mezzo universale

 tutte le cose che possono essere rappresentate possono anche essere manipolate

#### > I bit non hanno preferenze

- il significato dei bit deriva interamente dall'interpretazione che ne dà il computer attraverso il programma
- I bit non rappresentano necessariamente numeri
	- i bit possono essere interpretati come numeri, ma anche no

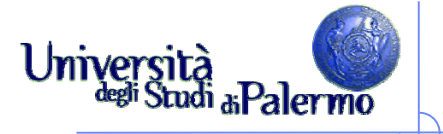

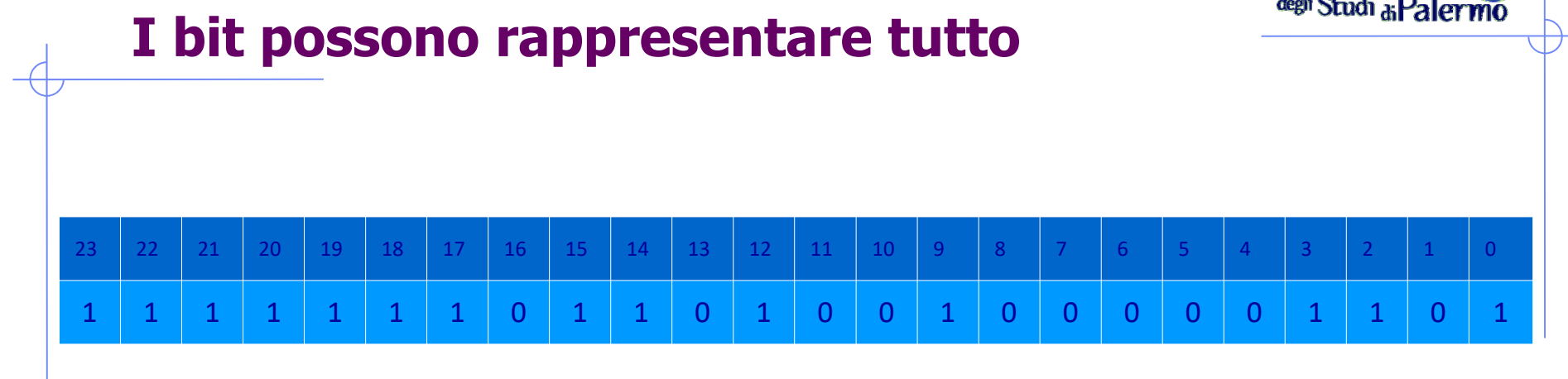

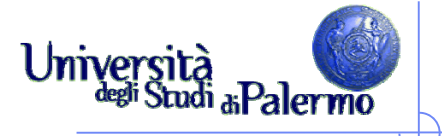

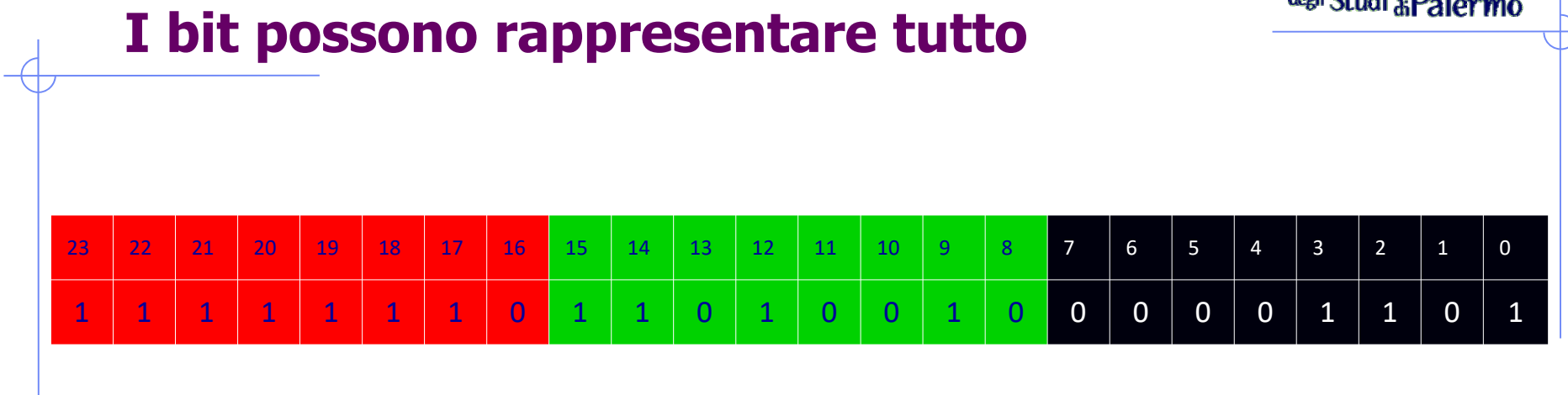

Un colore RGB:

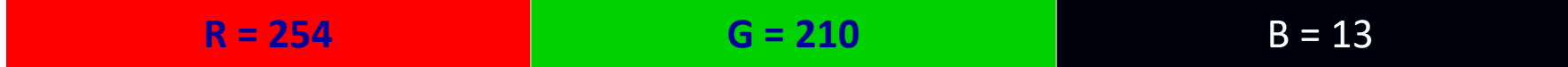

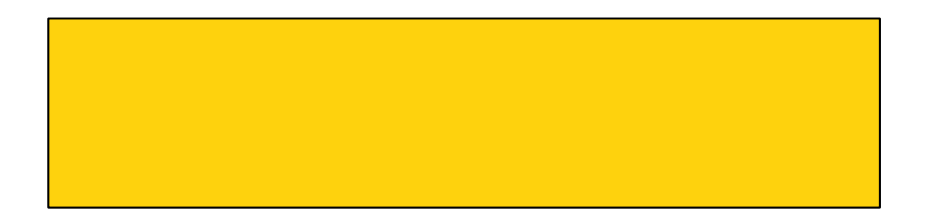

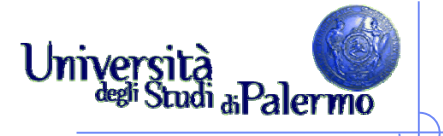

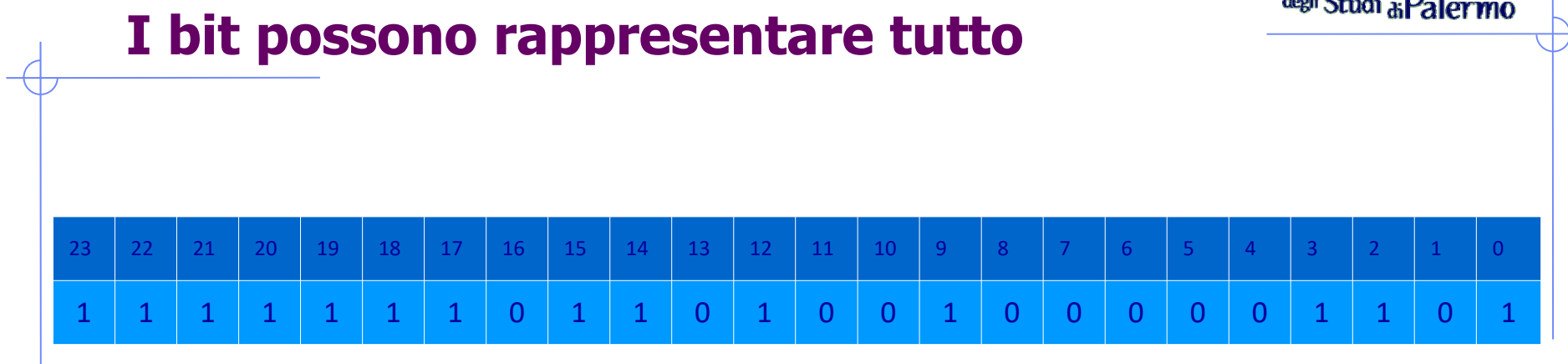

Un numero intero a 24 bit:

**16.699.917**

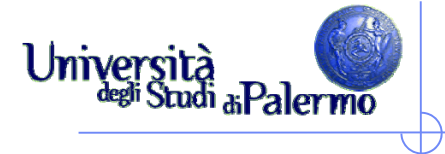

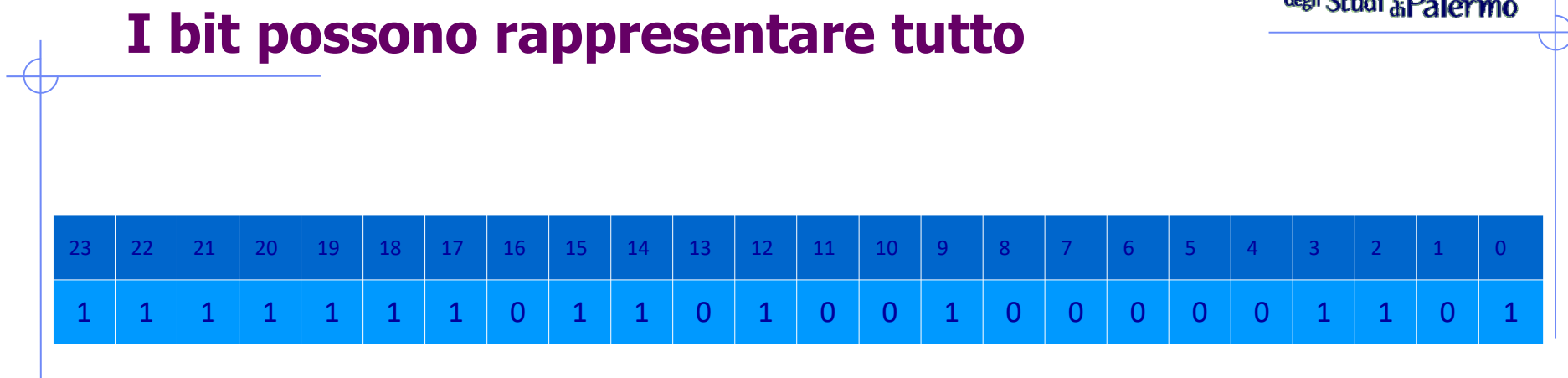

#### Un numero esadecimale a 6 cifre:

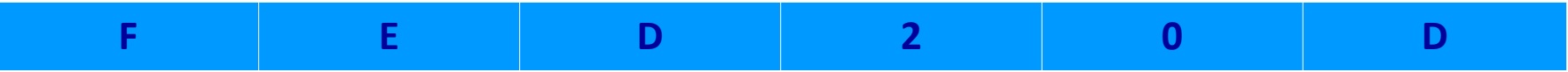

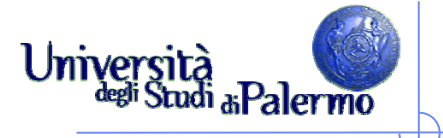

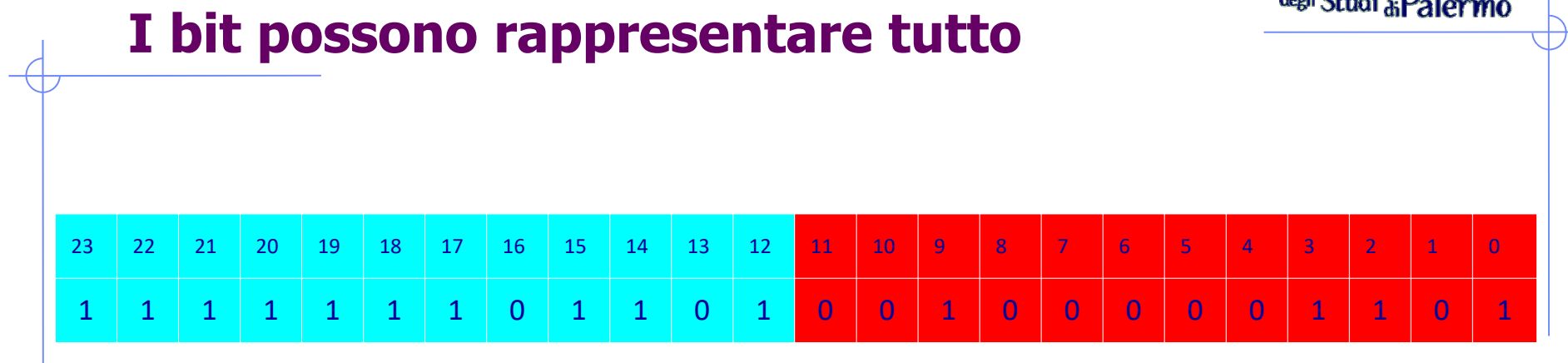

Due campioni di un segnale audio (L+R):

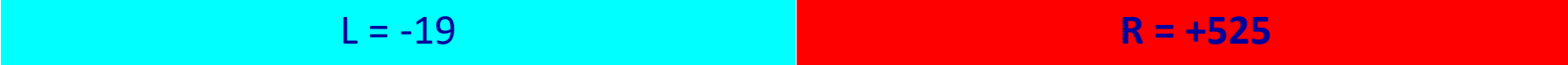

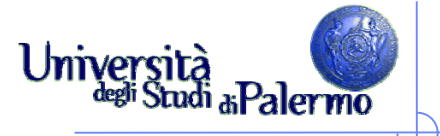

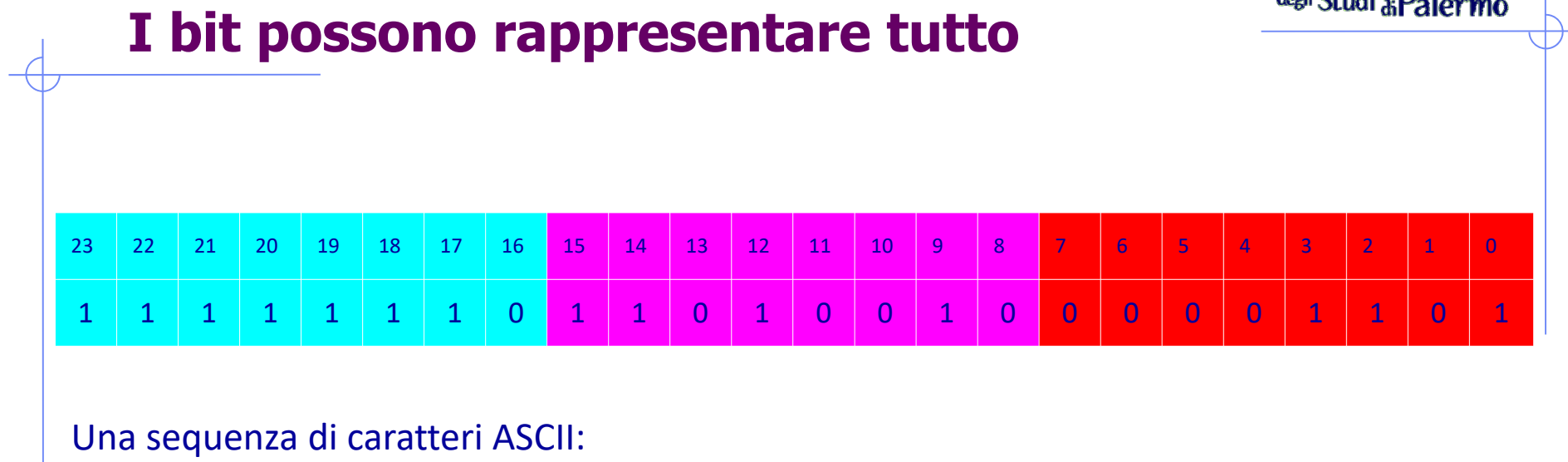

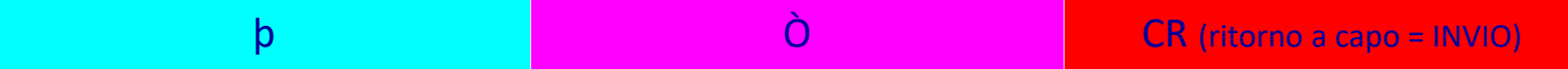

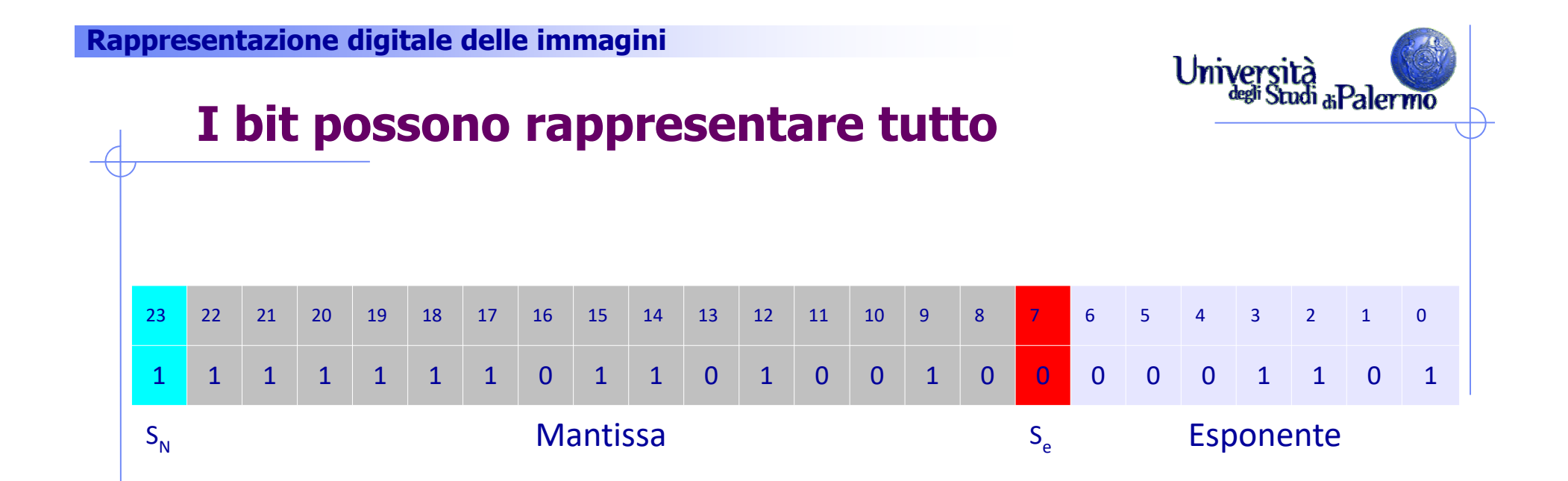

 $-0.111111011010010 \times 2^{13} = -1111110110100.10$ <sub>2</sub> =  $-8116.5$ <sub>10</sub>

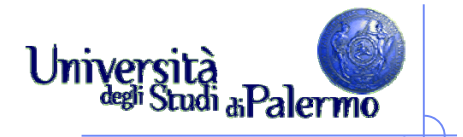

## **Digitalizzazione delle immagini**

- Quali colore rappresentano questi valori?
- 1100 1000 1100 1000 1100 1000
- Ogni byte corrisponde al valore decimale 200. Il colore è rappresentato da RGB (200, 200, 200).
	- г In HTML, scritto in esadecimale è #C8C8C8
	- г ha una quantità uguale di rosso, verde e blu, è più vicino al bianco che al nero (grigio di media intensità)
	- П tutti i colori con componenti RGB uguali sono il nero, il bianco e il grigio
- Aumentare l'intensità con un'addizione binaria
	- П per ottenere un grigio più chiaro, occorre modificare i valori in modo che si avvicinino al bianco